## **Computing Long Term Plan at Salisbury Manor Primary School**

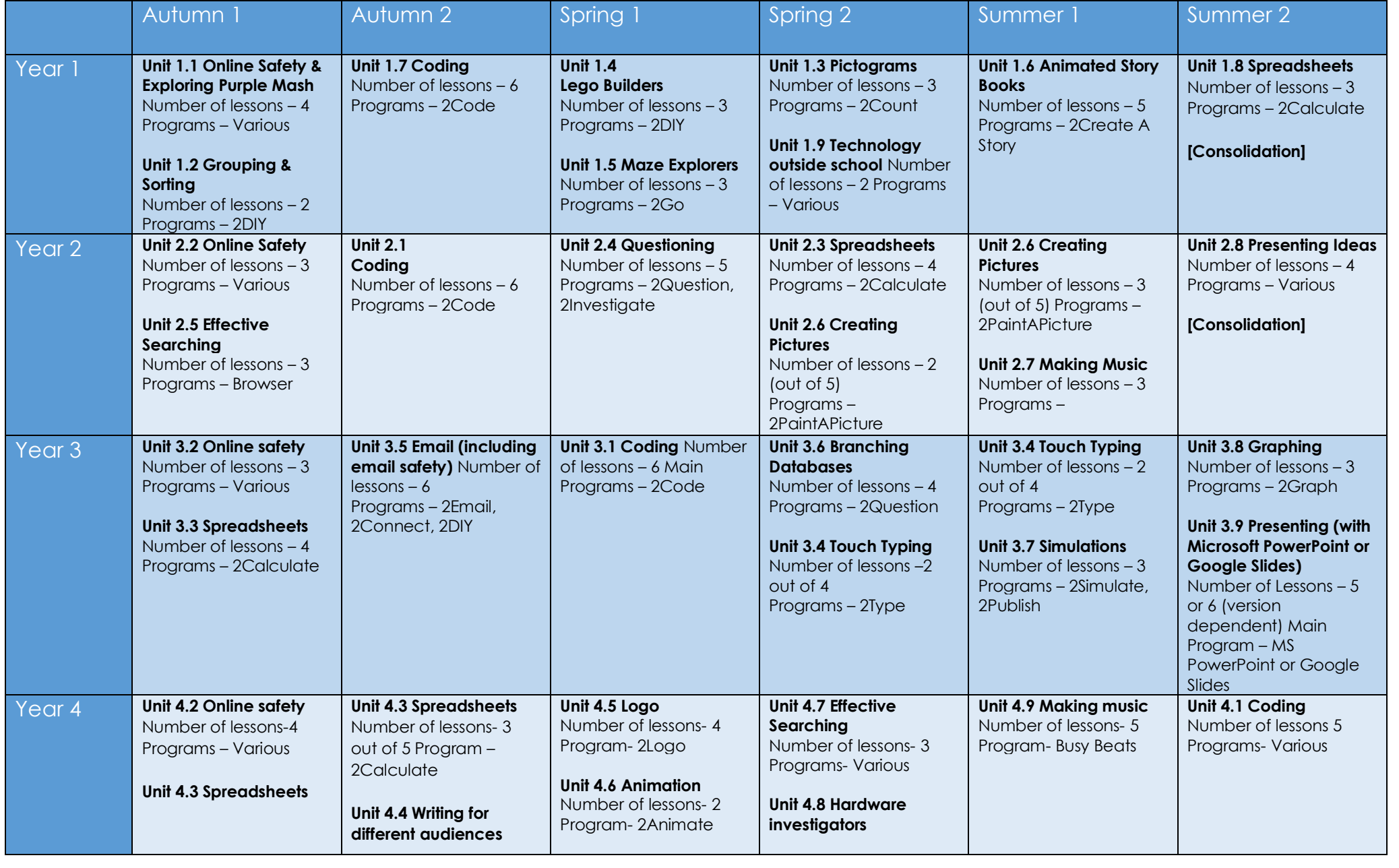

Salisbury Manor Primary School

Part of Distract Learning

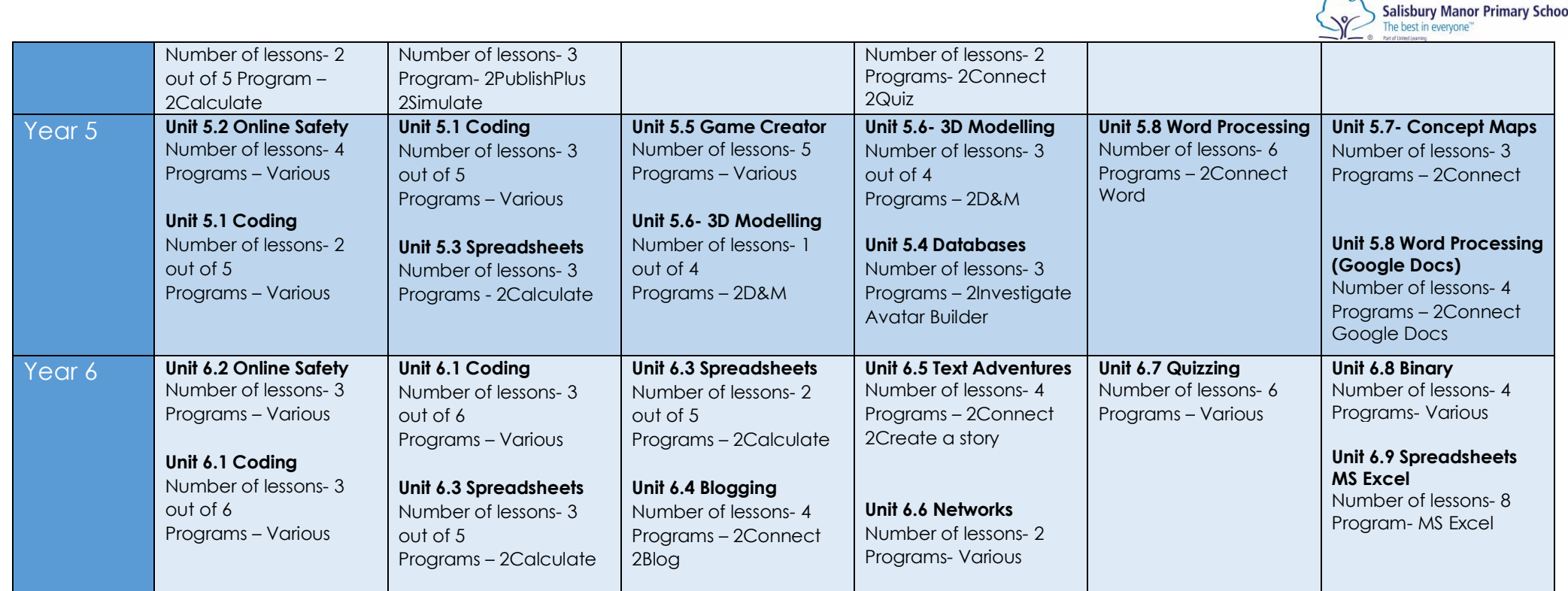